## **Přehled převodníků rozhraní**

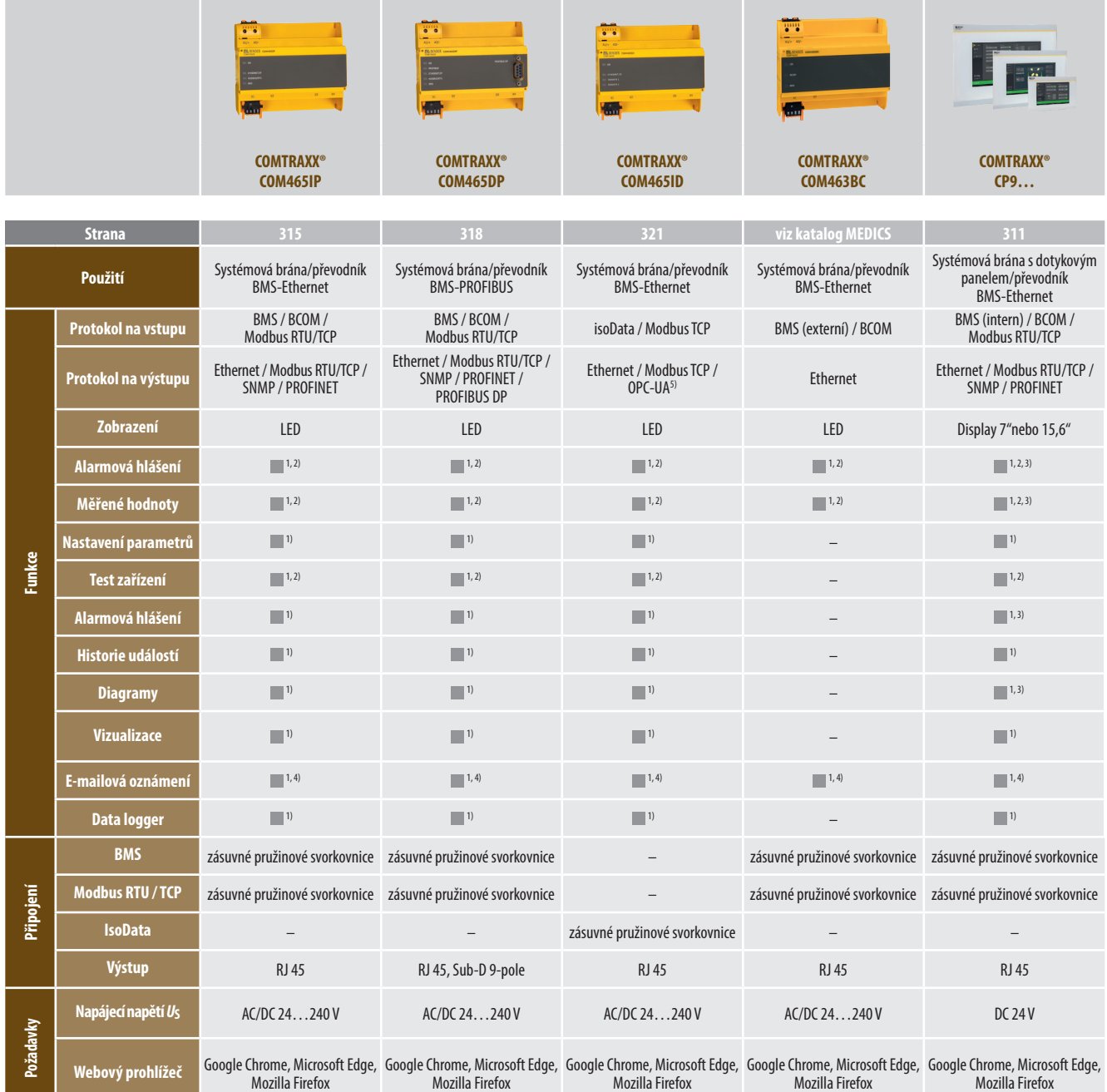

 $1)$  Funkce dostupné přes webový server - přímý přístup z PC s webovým prohlížečem

2) Dostupné přes protokol

3) Na vlastním LCD zařízení

4) Podpora TLS/SSL

5) Speciální profil OPC-UA pro železniční aplikace

## **Přehled převodníků a zesilovačů**

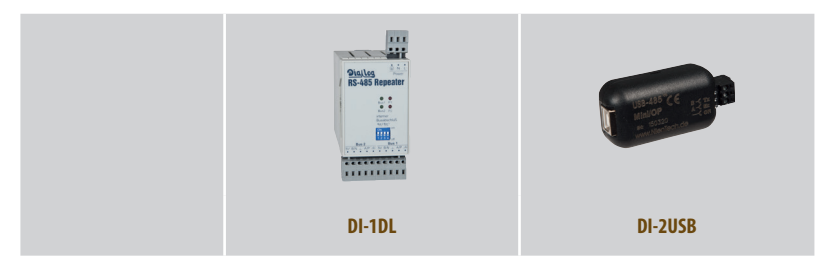

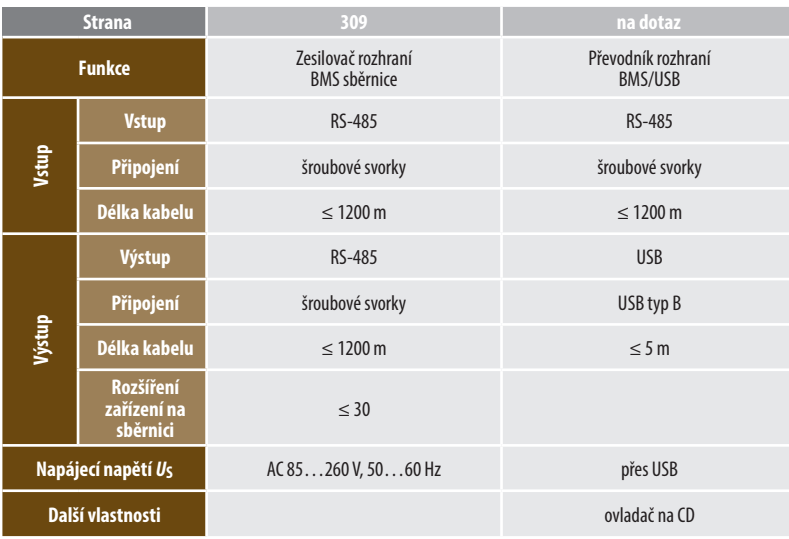

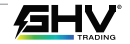